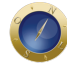

## **Marmelstein: Como vencer algoritmos e obter livros gratuitos**

O artigo de hoje é de utilidade pública. Vamos apresentar uma dica simples, mas poderosa, para obter livros digitais gratuitos para o Kindle, sem pirataria. E de sobra, vamos oferecer uma relação de livros por nós selecionados, inclusive de direito. Mas o principal propósito é mostrar como usar a inteligência mo nos proteger das manipulações dos algoritmos de consumo.

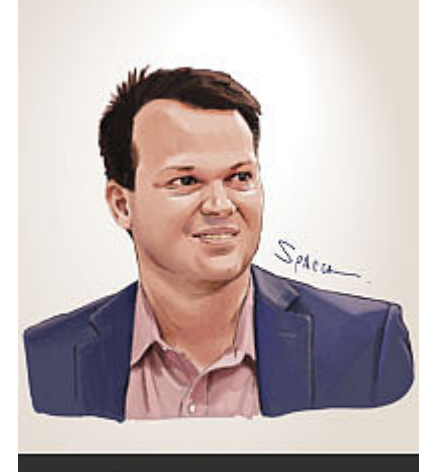

George Marmelstein professor e juiz federal

Como diria Alvin Toffler, ou você tem uma estratégia própria ou então é

parte da estratégia de alguém. Se você não quer ser parte da estratégia de alguém, é fundamental desconfiar da configuração original que vem oferecida pelos grandes portais. Esses portais costumam ser configurados, no seu modo padrão, para induzir o usuário a consumir por sugestionamento. Eles utilizam métodos poderosos e desenhados sob medida para capturar a atenção do consumidor e fazê-lo gastar o máximo de tempo, de atenção e de recursos financeiros.

É fácil cair nessas armadilhas, pois o jogo é desleal. Os grandes conglomerados investem bilhões para descobrir formas de controlar nossas decisões e nos induzir a fazer o que querem. As mentes mais inteligentes do planeta estão do lado deles, usando conhecimento de ponta, uma quantidade enorme de dados e sofisticados modelos matemáticos para prever, monitorar e direcionar os comportamentos humanos. Geralmente, isso ocorre por meio de gatilhos mentais embutidos nas páginas de acesso dos sites que influenciam o inconsciente a consumir cada vez mais.

Faça um teste. Entre em um grande site de comércio eletrônico. Você verá vários gatilhos em ação. Há alguma promoção com tempo limitado? Escassez. Há algum mega desconto? Ancoragem. Há avaliação positiva de outros usuários? Conformidade social. Há slogans irresistíveis? *Copywriting*. Há opção de pagar com um clique? *Nudge marketing*. Há publicidade que parece adivinhar o que você quer? *Retargeting* ou monitoramento dos rastros digitais. Há poluição visual, com muitas cores e *banners* em movimento? Confusão mental para reduzir a capacidade cognitiva e instigar o senso de urgência. Booom! Seu cérebro já fica predisposto a comprar.

Esses gatilhos têm o mesmo efeito de um caça-níquel para uma pessoa viciada em jogos. Como qualquer vício, dificilmente a pessoa viciada conseguirá vencer a tentação de parar de consumir. No final, acabará esgotando uma parte de seus recursos com produtos sugeridos pelo algoritmo que, em contextos mais racionais, não seriam adquiridos.

Você já recebeu publicidade de algo que você acabou de mencionar em uma conversa? Se sim, há mecanismos sofisticados de monitoramento, de predição e de persuasão que conhecem seus mais do que você mesmo. Os algoritmos sabem o que você fez no verão passado e irão usar isso controlar seus próximos passos.

Uma simples mudança de configuração pode minimizar a influência dos gatilhos, proporcionando experiência digital mais produtiva, menos perdulária e mais rica intelectualmente.

O segredo é salvar na barra de favoritos do navegador uma página configurada de acordo com s preferências, evitando a visualização da página padrão. Em outras palavras: basta personalizar c deixar essa personalização sempre acessível na barra de favoritos.

Qual a vantagem disso?

Ao mudar a configuração da página inicial e adicionar essa nova configuração à barra de favorito será capaz de criar uma página inicial só com produtos que você considera valiosos. Ao invés de manipulado pelos algoritmos, você estará sinalizando para o robozimiterdatos estímulos que quer receber.

Isso vale para qualquer grande portal, mas vamos usar o site da Amazon como ilustração por ser mais opção de livros gratuitos.

A opção mais prática é configurar a página inicial inserindo na busca um termo de interesse. Por exemplo[, Amazon – Filosofia](https://georgemarmelstein.com.br/it1d)ou [Amazon – Economia](https://georgemarmelstein.com.br/9htv)ou aind[a Amazon – Direito.](https://georgemarmelstein.com.br/prmp) Mas você pode alterar para o assunto que você quiser. O objetivo é informar para o sistema que você considera assunto prioritário e neutralizar alguns gatilhos da página de entrada.

Depois de escolher a configuração, én sóuir o site na barra de favoritos do navegador Geralmente, há um botão na parte superior, ao lado do endereço do site, para adicionar a página favoritos. Selecionar e arrastar o endereço para barra também costuma funcionar.

Uma opção um pouco mais trabalhosa é detalhar as opções para que a página inicial mostre ape livros gratuitos. Uma das nossas configurações favoritas é a sebuinte: Grátis de Filosofia, Política e Ciências Sociais Por Data de Publicação .

Ao classificar os livros gratuitos por "data de publicação", é possível receber todas as atualizaçõe livros gratuitos sempre que o site é acessado. Isso ajuda a descobrir não só as novidades, mas ta aqueles livros que as editoras incluem por curto prazo na lista de gratuitos.

Há achados incríveis como o livraço Singularidade Está Próximade Ray Kurzweil, que costuma se vendido por R\$ 139, mas, na presente data (1/8/2022), está gratuito. (Vale ressaltar que esses ad são dinâmicos, pois muitas editoras oferecem o livro de graça por curto prazo apenas para testar ou em alguma promoção relâmpago).

Além disso, há os livros clássicos que, por serem de domínio público, costumam estar sempre gratuito Eis alguns exemplos[Dos Delitos e das Pen](https://georgemarmelstein.com.br/oe9q)as Elogio da Loucura ["](https://georgemarmelstein.com.br/9bbe)[Do Contrato Socia](https://georgemarmelstein.com.br/xris)l " Ensaio sobre o Entendimento Humano príncipe, entre outros.

O ideal é ler pel[o Kindle](https://georgemarmelstein.com.br/2qrn). Porém, mesmo que você não tenha o aparelho aplicativo gratuito para PC , smartphone tablets com vários recursos de leitura e anotação.

A variedade de livros jurídicos é menor. Mesmo assim, há livros excelentes, como diversas obras Hugo de Brito Machade do [Dalmo de Abreu Dalla](https://georgemarmelstein.com.br/40uw)ri Além disso, há obras acadêmicas que os autore costumam disponibilizar gratuitamente, condostiça em Tempos Sombriode Christina Ribas, [e "](https://georgemarmelstein.com.br/vpby) O Poder Judiciário no Regime Militarde Vladimir Passos de Freitas.

A Loja Kindle disponibiliza uma lista de assuntos que você pode selecionar, incluindo los e economia, "[computação, internet e mídia dig](https://georgemarmelstein.com.br/wyvo)ital turismo e viageme assim por diante. Desse modo, você pode configurar de acordo com seu assunto favorito, inserindo a opção na barra de favoritos.

O importante é que você recupere o controle de suas escolhas e não caia nas armadilhas da indu digital.

Quando você avisa para o robozinho da internet que deseja alavancar a sua vida intelectual e pre produtos gratuitos, a inteligência artificial passa a trabalhar para você na direção desejada. Você a receber conteúdo inteligente, tornando-se uma pessoa cada vez melhor por default. É mágico.

409. Se ficou confuso, aqui o passo a passo: (1) acesse Aminaton – Direito; (2) altere para o termo de busca de sua preferência; (3) encontre o botão "favoritos" no seu navegador ou arraste o a barra de favoritos.

Date Created 08/08/2022